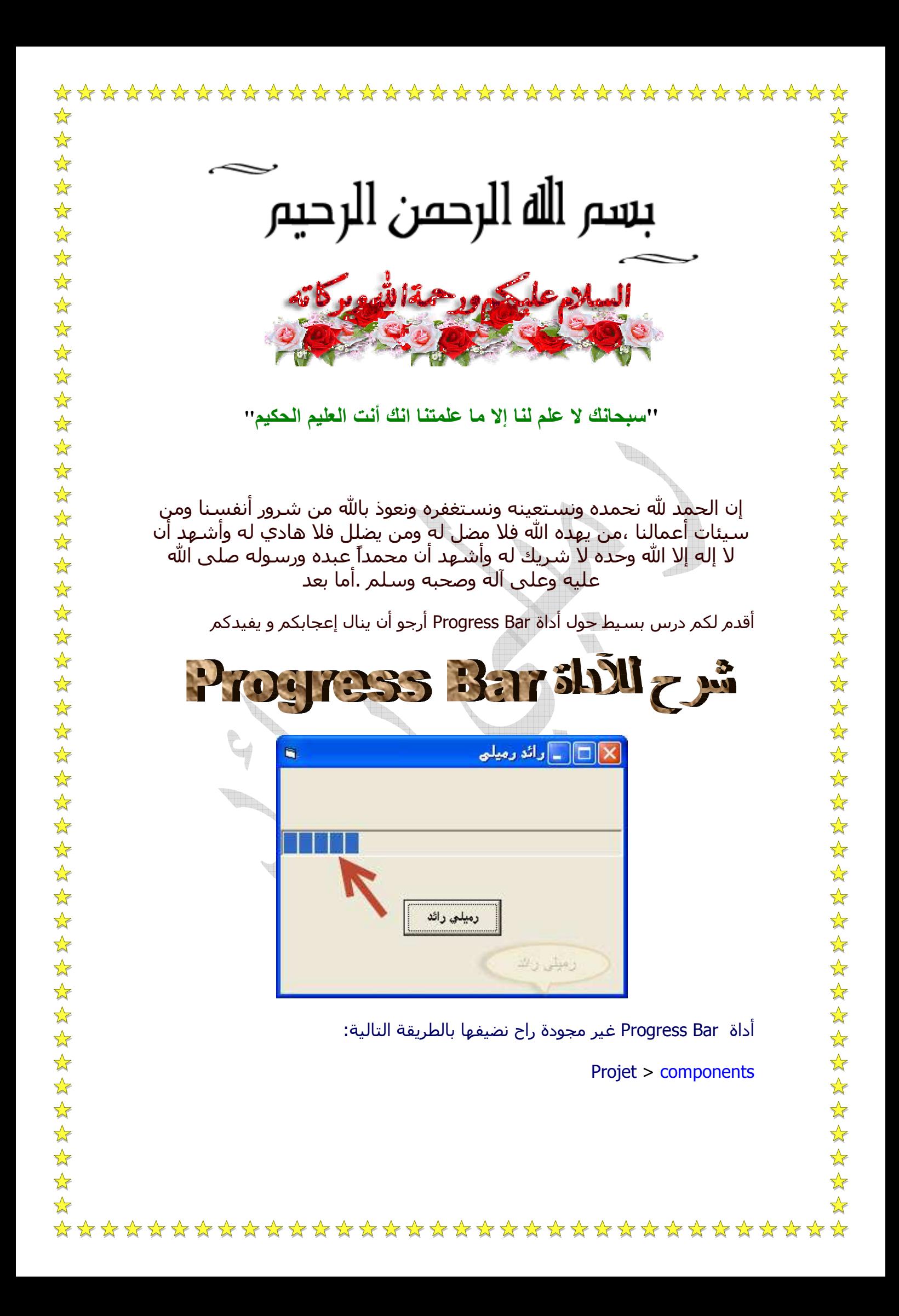

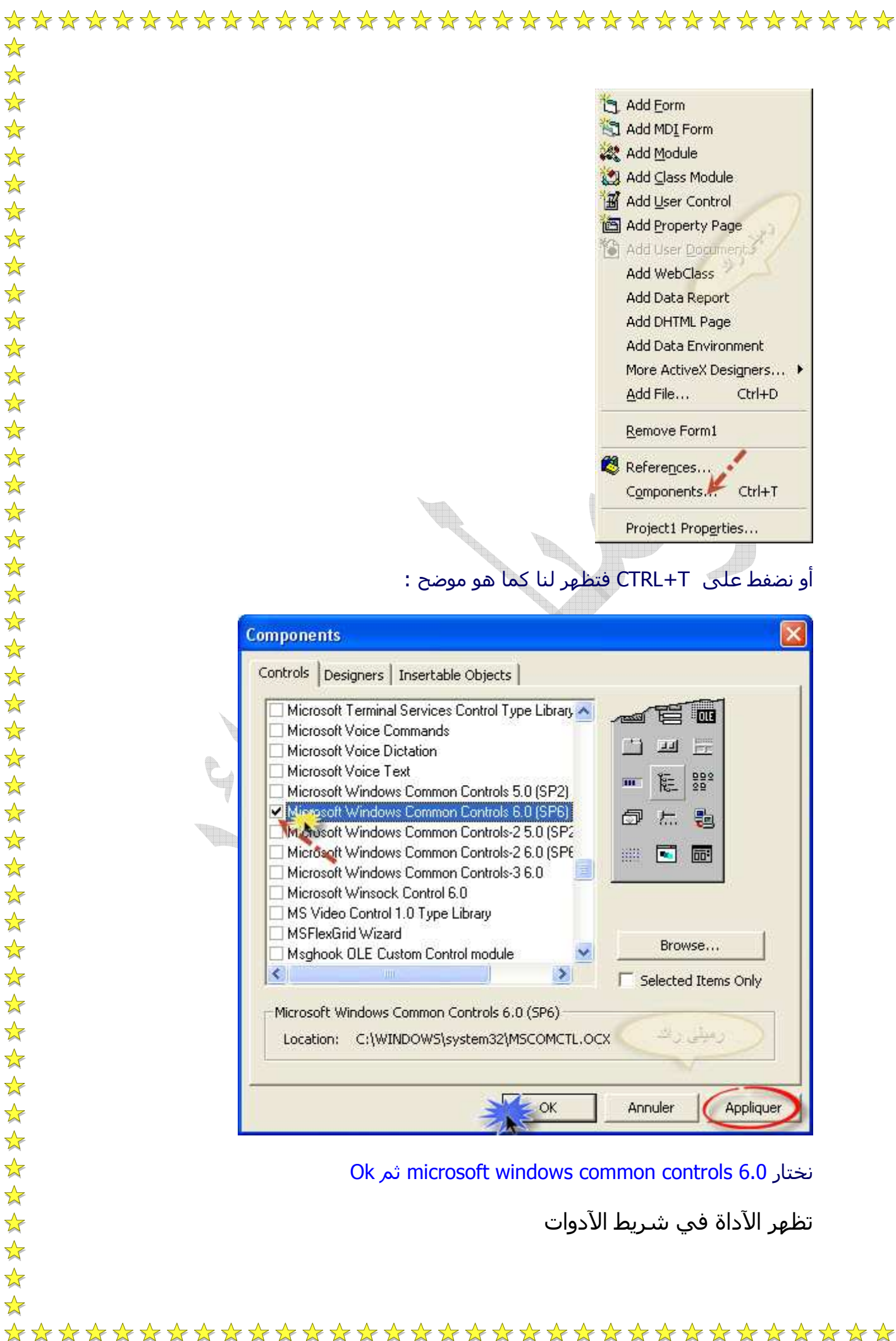

 $\frac{1}{\sqrt{2}}$ 

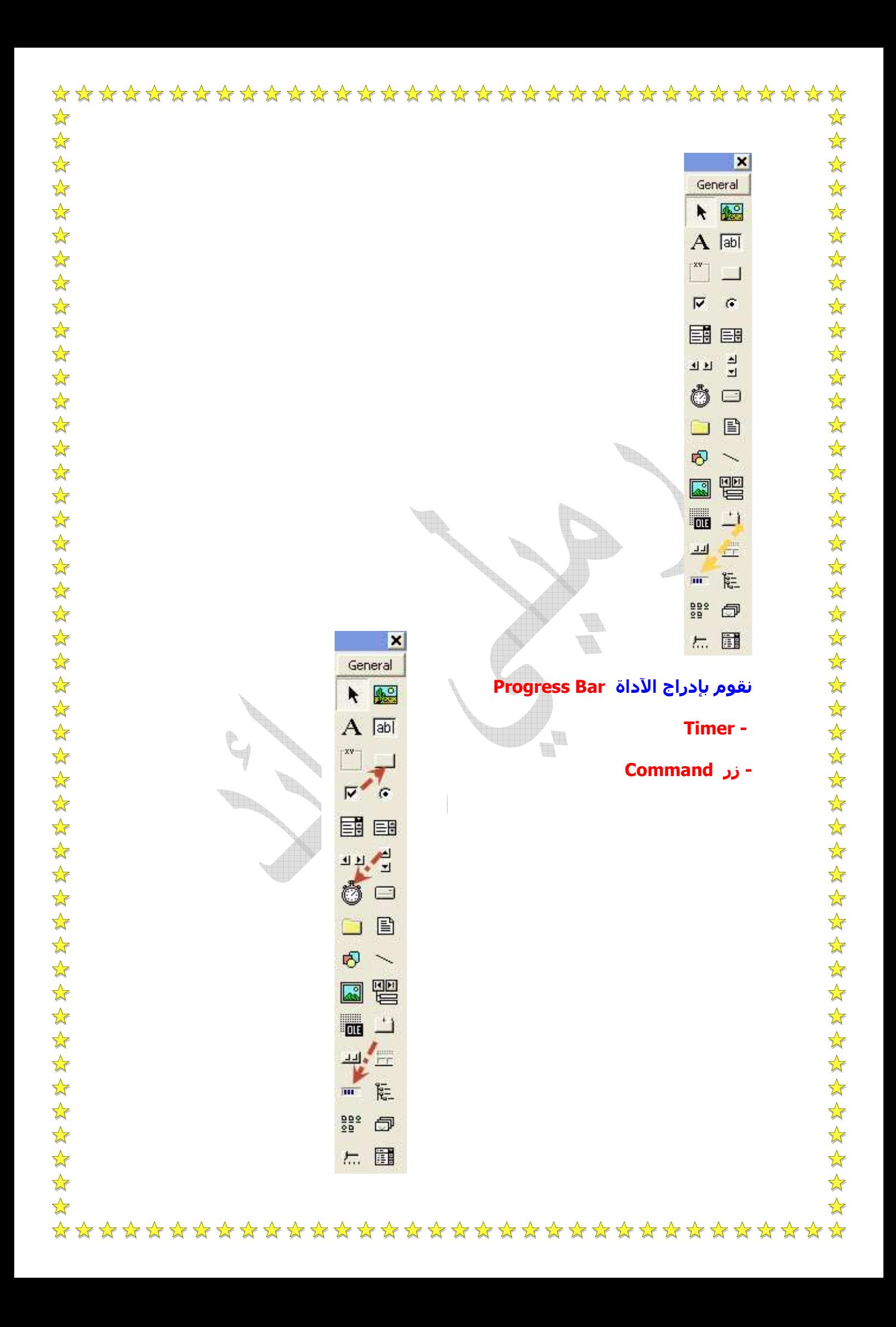

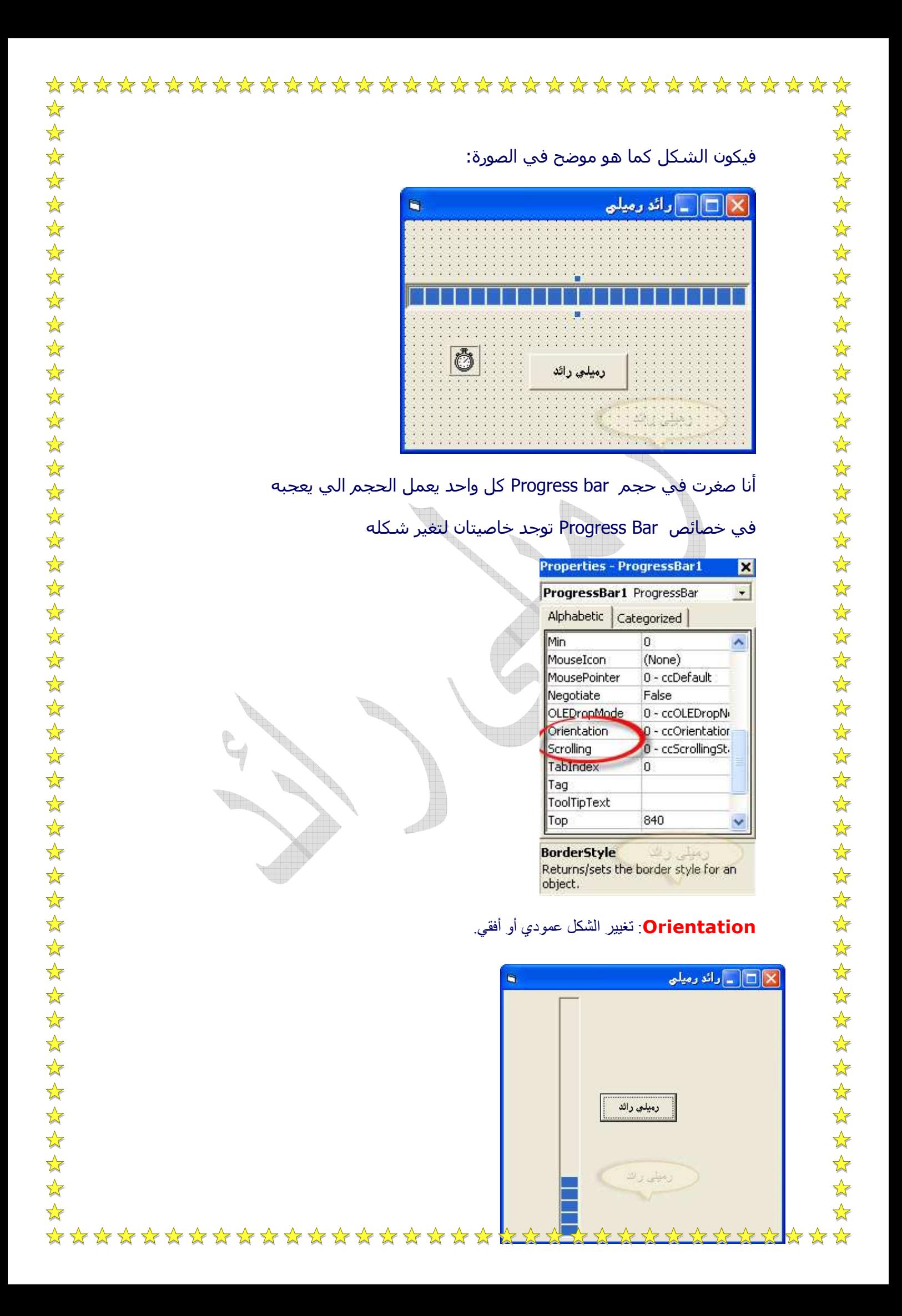

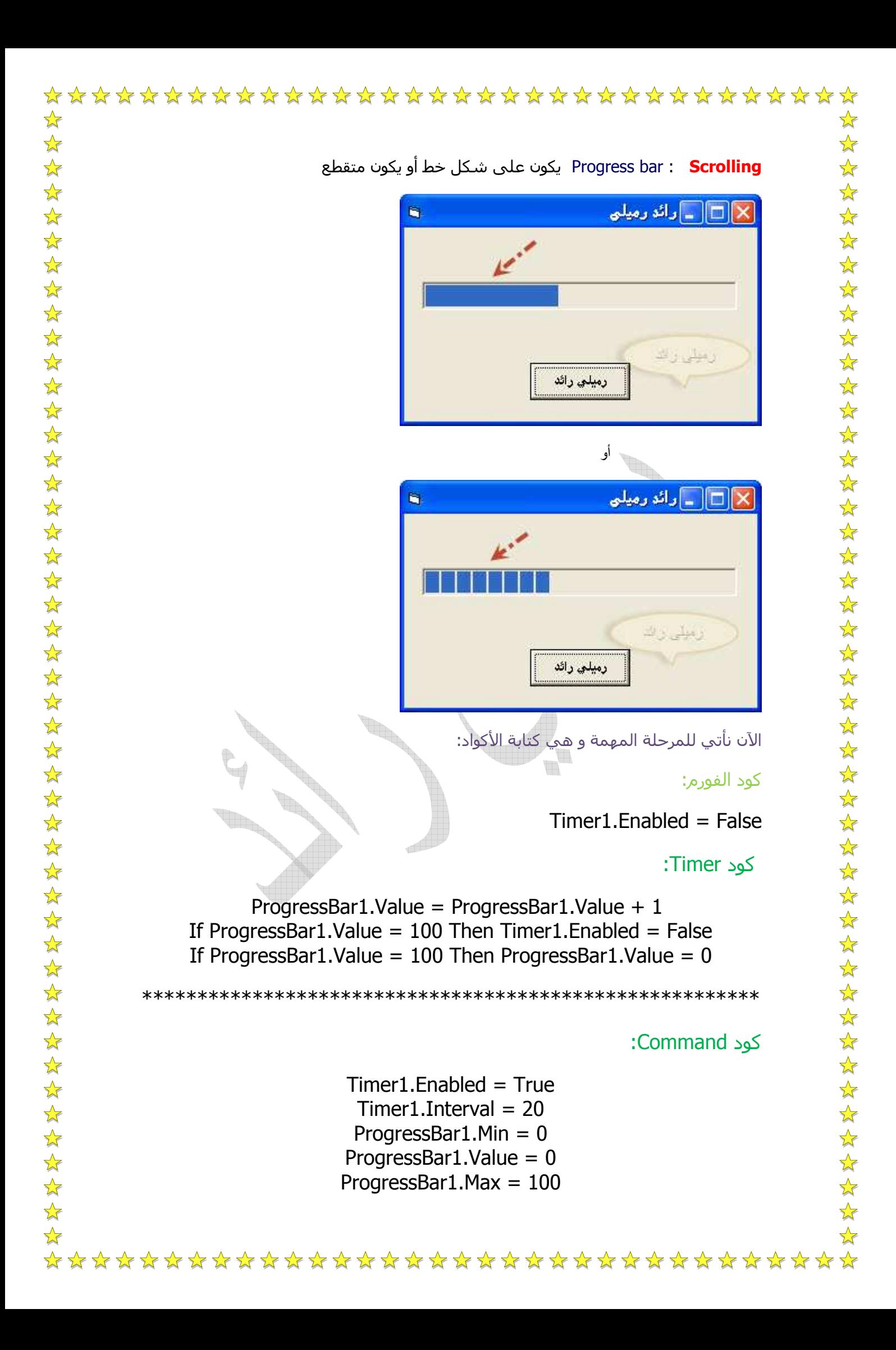

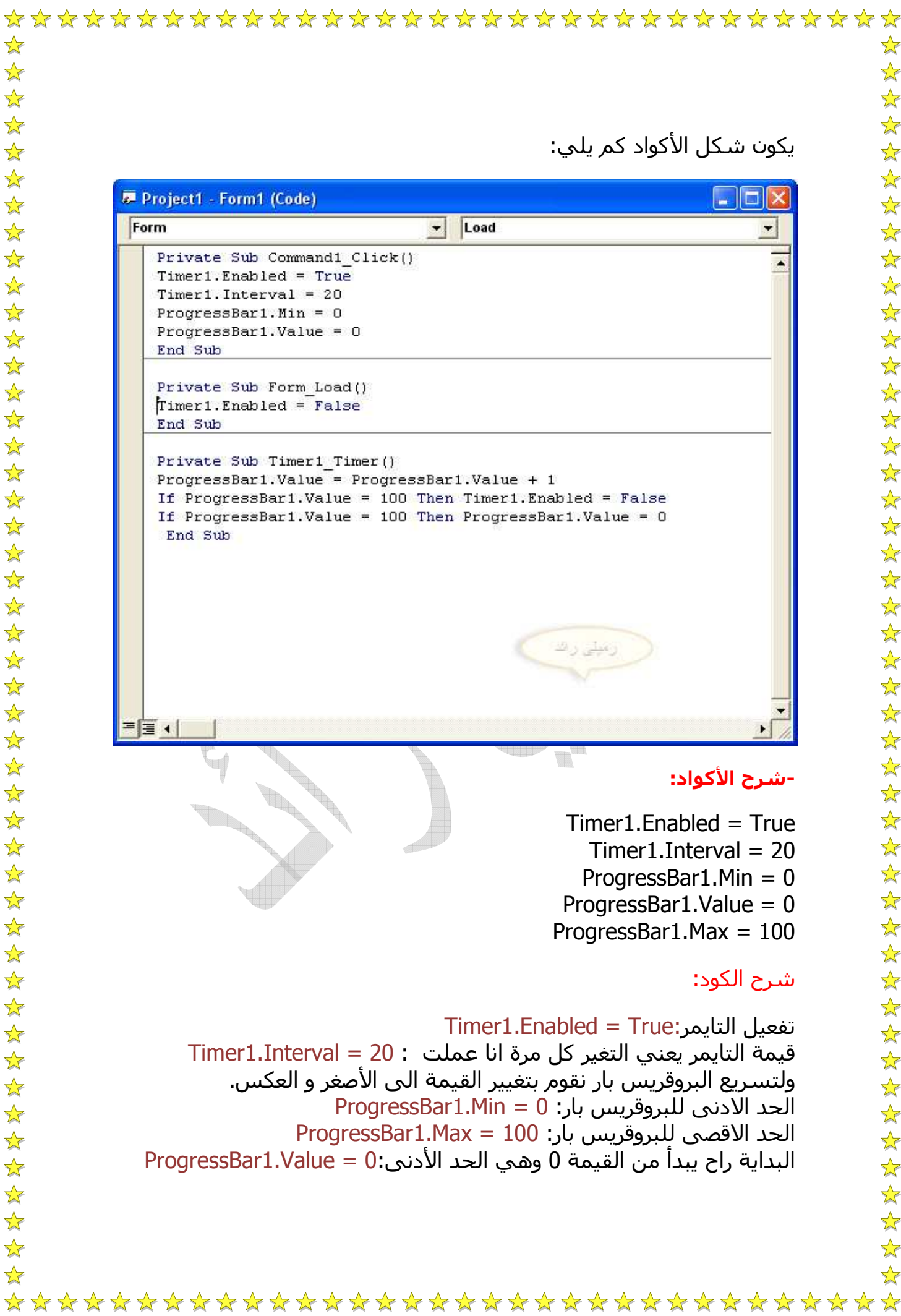

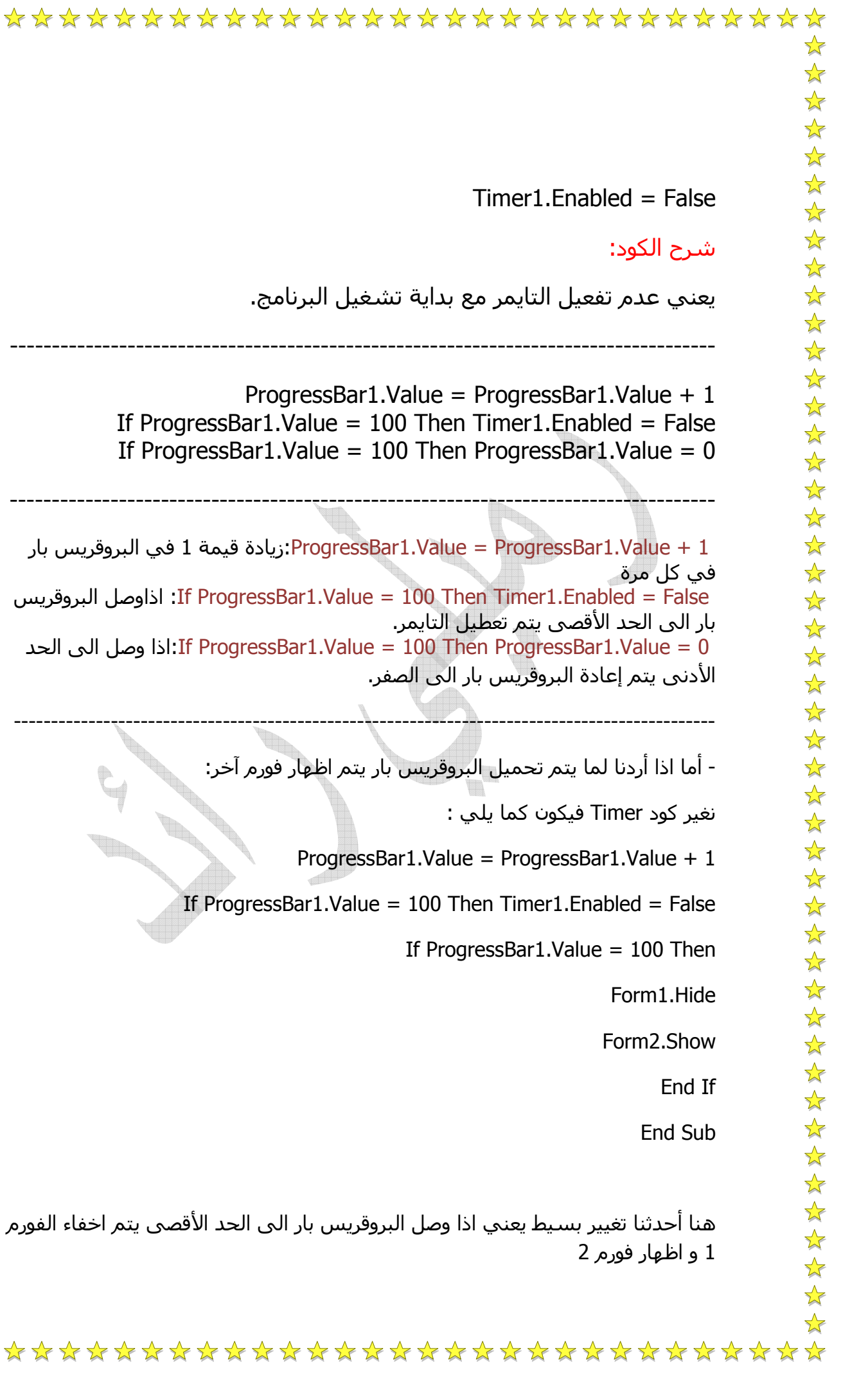

اذاوصل البروقريس

 $\sqrt{2}$ 

\*\*\*\*\*\*\*\*\*\*\*

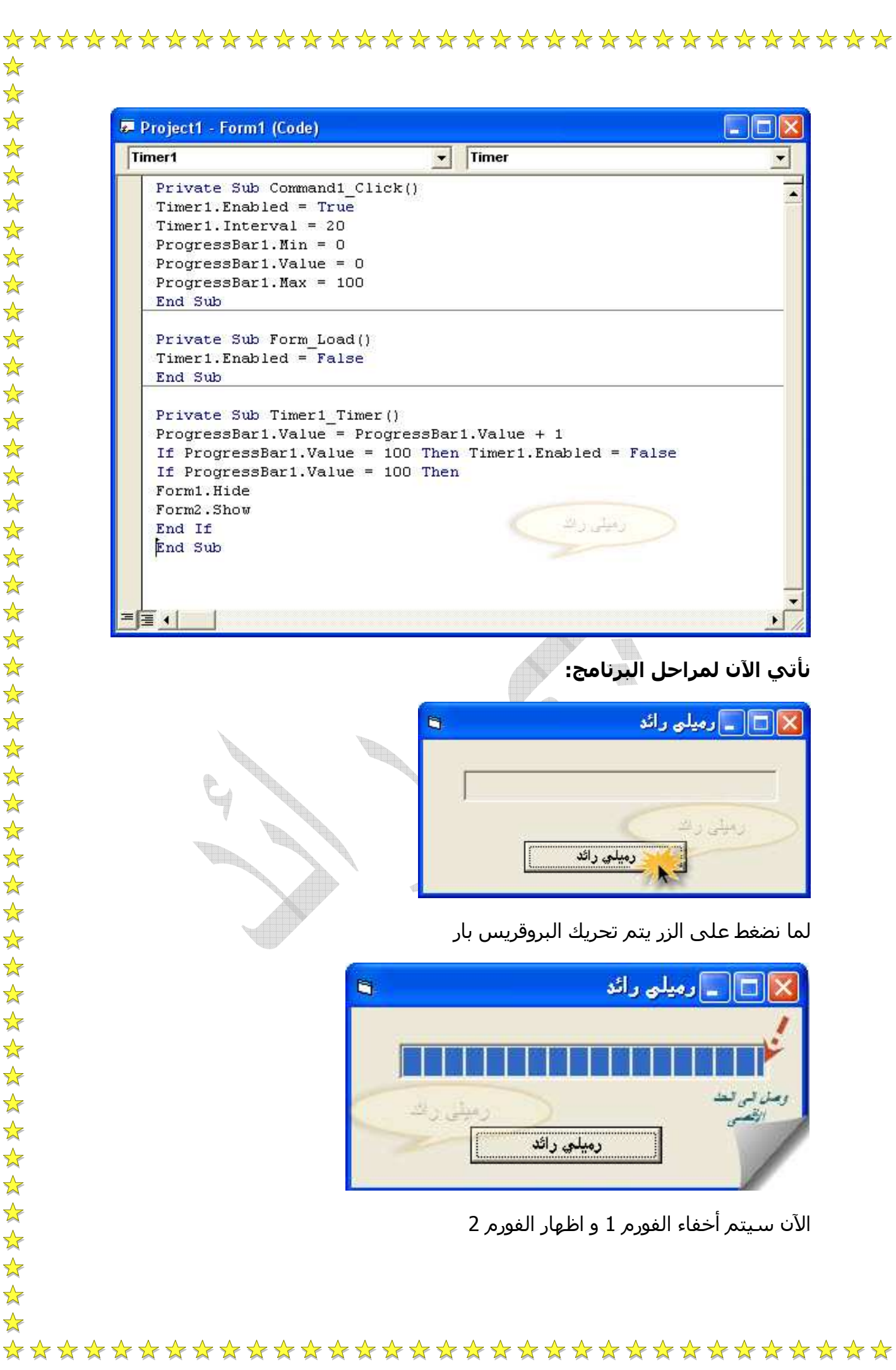

 $\sqrt{\phantom{a}}$ 

 $\frac{1}{\sqrt{2}}$ 

 $\frac{1}{\sqrt{2}}$ 

 $\rightarrow$ 

25 24 24

 $\frac{1}{\sqrt{2}}$ 

 $\frac{1}{\sqrt{2}}$ 

 $\frac{1}{\sqrt{2}}$ 

 $\frac{1}{\sqrt{2}}$ 

 $\frac{1}{2}$ 

 $\frac{1}{2}$ 

学毕

 $\rightarrow$ 

 $\frac{1}{2}$ 

 $\frac{1}{2}$ 

 $\frac{1}{2}$ 

 $\frac{1}{\sqrt{2}}$ 

外外外外外

 $\frac{1}{\sqrt{2}}$ 

 $\frac{1}{2}$ 

 $\frac{1}{2}$ 

 $\frac{1}{\sqrt{2}}$  $\frac{1}{\sqrt{2}}$ 

 $\frac{1}{2}$ 

经学

 $\frac{1}{\sqrt{2}}$ 

 $\rightarrow$ 

 $\frac{1}{2}$  $\rightarrow$ 

 $\rightarrow$ 

计科学科

 $\frac{1}{\sqrt{2}}$ 

琴琴琴

 $\frac{1}{2}$ 

 $\rightarrow$ 

☆

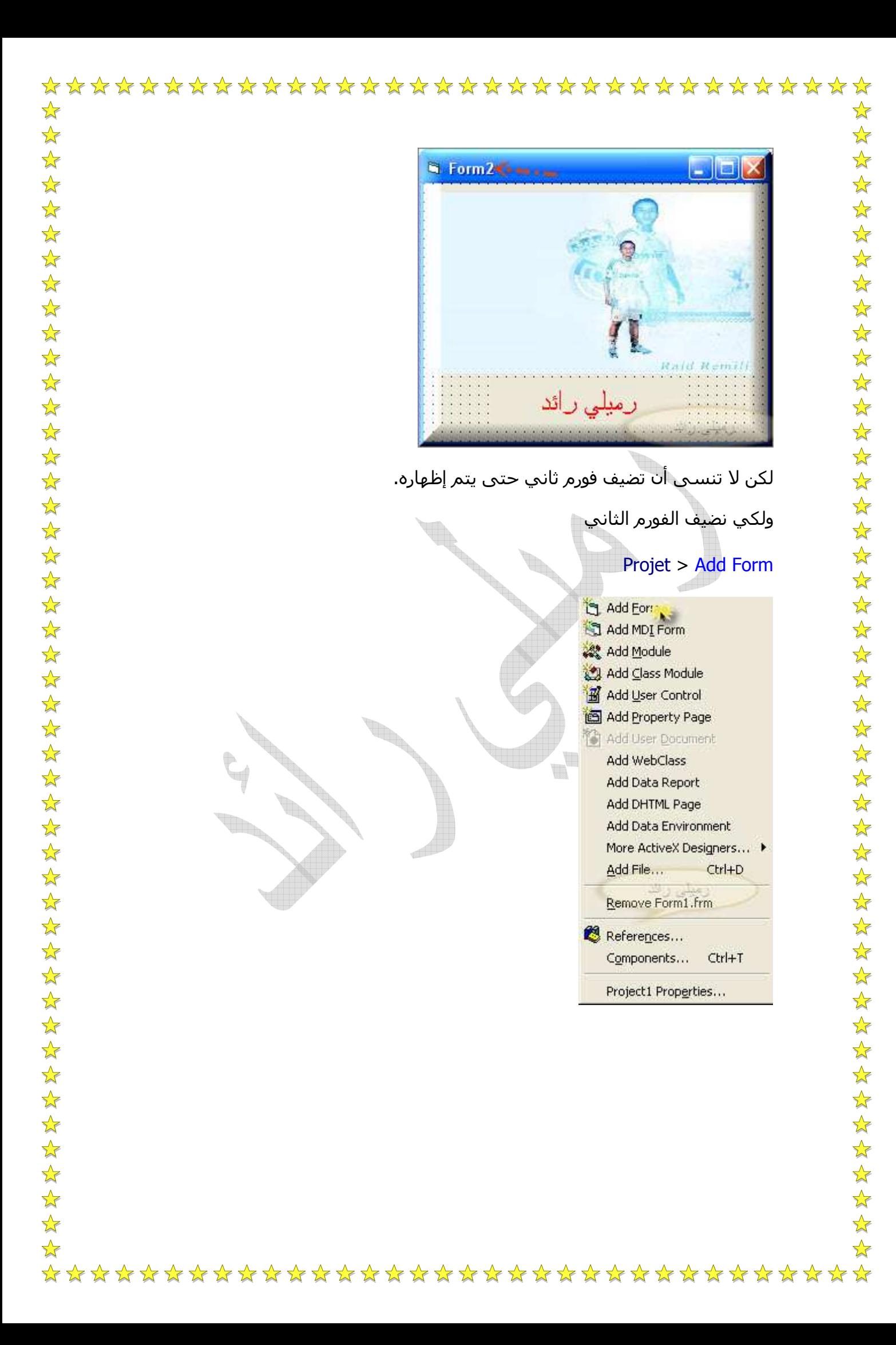

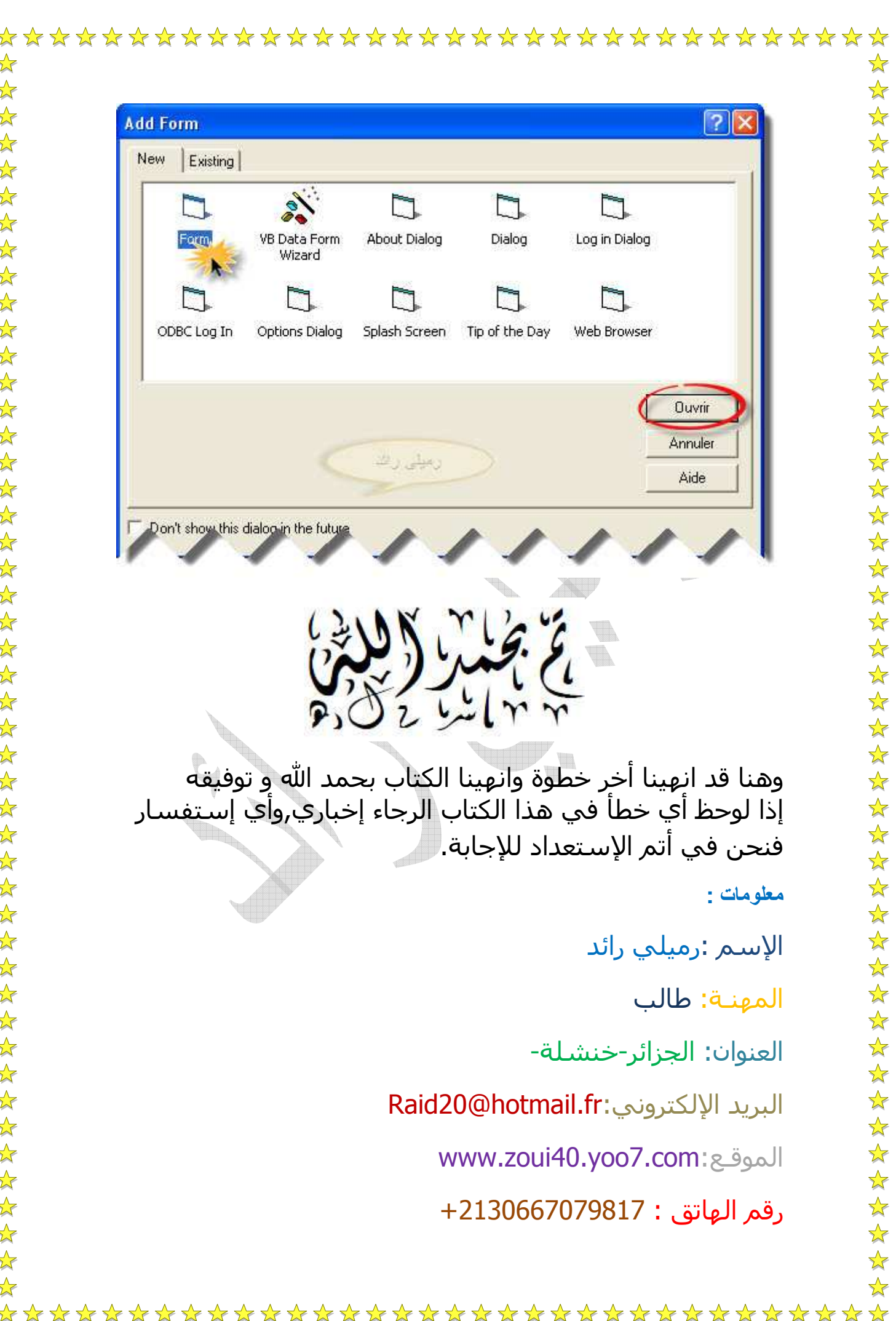